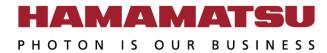

#### **PC** Recommendation for

# ORCA-Flash4.0 V3 / LT+

April 2020 (20200401)

Hamamatsu Photonics K.K.

#### **Purpose**

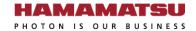

This document provides the recommended PC configuration for Hamamatsu ORCA-Flash4 Series cameras and Hamamatsu HCImage software.

• C13440-20CU: ORCA-Flash4.0 V3

• C11440-42U30 : ORCA-Flash4.0 LT+

- Notice
  - Optimum performance can be achieved under the conditions describe in this document, but it is not guaranteed.

#### **Single Camera with CameraLink**

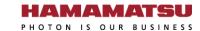

| Items            | Recommended                                                                                     |  |  |  |
|------------------|-------------------------------------------------------------------------------------------------|--|--|--|
| Camera           | C13440-20CU (V3)                                                                                |  |  |  |
| Model            | Dell Precision™ 5820 Tower Workstation                                                          |  |  |  |
| CPU              | Intel Xeon W-2123                                                                               |  |  |  |
| os               | Windows 10 / 8.1 Professional 64-bit                                                            |  |  |  |
| RAM              | 32 GB or more                                                                                   |  |  |  |
| Frame<br>Grabber | Active Silicon AS-FBD-1XCLD-2PE4L-F installed in SLOT1_PCle3x8, SLOT4_PCle3x16 or SLOT5_PCle3x4 |  |  |  |
| Drivers          | DCAM-API v20.3 or later                                                                         |  |  |  |

- To achieve full speed recording at max resolution and max 25,000+ fps speed at small regions.
- These BIOS settings may need to be adjusted:
  - Disable (uncheck) SpeedStep and C-State under the Performance section.
  - Enable (check) Turbo Boost and Hyper-Threading under the Performance section.

### Single Camera with USB 3.0 (USB 3.2 Gen1)

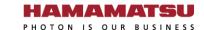

| Items               | Recommended                                        |  |  |  |
|---------------------|----------------------------------------------------|--|--|--|
| Camera              | C13440-20CU (V3) or C11440-42U30 (LT+)             |  |  |  |
| Model               | Dell Precision <sup>™</sup> 5820 Tower Workstation |  |  |  |
| CPU                 | Intel Xeon W-2123                                  |  |  |  |
| os                  | Windows 10 / 8.1 Professional 64-bit               |  |  |  |
| RAM                 | 8 GB or more                                       |  |  |  |
| Interface connector | Front-side USB 3.1 Gen1 interface connector        |  |  |  |
| Drivers             | DCAM-API v20.3 or later                            |  |  |  |

- To achieve full speed recording at max resolution and max 25,000+ fps speed at small regions with frame bundle.
- These BIOS settings may need to be adjusted:
  - Disable (uncheck) SpeedStep and C-State under the Performance section.
  - Enable (check) Turbo Boost and Hyper-Threading under the Performance section.

## Recommended DIY PC configuration for Single Camera

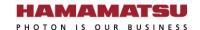

| Camera Interface | Camera Link                         | USB 3.0                                                                                                    | Note                                                                                                    |  |
|------------------|-------------------------------------|----------------------------------------------------------------------------------------------------|----------------------------------------------------------------------------------------------------|--|
| CPU              | CPU Intel Xeon E5-1630 v4 or better |                                                                                                    | We recommend that you use at least a single 3.2Ghz Quad (or more) Core High End CPU with a CPU Mark equal or higher than the E5-1630 v4 from this benchmark table:  High End CPU's - Intel vs AMD  Frequency is more important than the number of CPU cores. |  |
| os               | Windows 10 / 8.1                    | Professional 64-bit                                                                                                    | 32-bit Edition is not recommended because of performance and memory size limitations                                                                                                    |  |
| RAM              | 32 GB or more                       | 8 GB or more                                                                                                    | DDR4 2400MHz or higher-speed                                                                                                    |  |
| Chipset          | Intel C610 series                   | chipset or newer                                                                                                    | e.g. C612, C236, C422                                                                                                    |  |
| Free Slot        | PCIe2(3) x4 wired                   | PCIe2(3)                                                                                                    | PCIe Gen2 is mandatory but Gen3 should cover Gen2.                                                                                                    |  |
| BIOS Latest      |                                     | <ol> <li>PCIe slot performance sometimes is improved in the latest BIOS.</li> <li>We highly recommend to adjust the following BIOS settings:</li> <li>Disable Processor C-state_control to force C0 state for all processors.</li> <li>Enable Intel <u>Turbo Boost</u>.</li> <li>Disable Intel <u>SpeedStep</u> if allowed with Turbo Boost Enabled. Enable Turbo Boost may mutually exclude disabling SpeedStep.</li> <li>Enable Intel <u>Hyper-Threading</u>.</li> </ol> |                                                                                                    |  |

### Storage Size vs. Number of Recorded Images

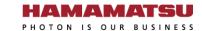

| Free space | Number of                         | Time in seconds <sup>(2)</sup> (Approx.) |                       |                        |  |
|------------|-----------------------------------|------------------------------------------|-----------------------|------------------------|--|
|            | Recorded<br>Images <sup>(1)</sup> | 30 fps <sup>(3)</sup>                    | 40 fps <sup>(3)</sup> | 100 fps <sup>(3)</sup> |  |
| 8 GB       | 1,024                             | 34                                       | 25                    | 10                     |  |
| 16 GB      | 2,048                             | 68 ( ~1 min )                            | 51                    | 20                     |  |
| 32 GB      | 4,096                             | 136 ( ~2 min )                           | 102 ( ~1 min )        | 40                     |  |
| 64 GB      | 8,192                             | 273 ( ~4 min )                           | 204 (~3 min)          | 81 ( ~1 min )          |  |
| 128 GB     | 1,6384                            | 546 (~9 min)                             | 409 ( ~6 min )        | 163 ( ~2 min )         |  |
| 256 GB     | 3,2768                            | 1,092 ( ~18 min )                        | 819 ( ~13 min )       | 327 ( ~5 min )         |  |
| 512 GB     | 65,536                            | 2,184 ( ~36 min )                        | 1,638 ( ~27 min )     | 655 (~10 min)          |  |
| 1 TB       | 131,072                           | 4,369 ( ~72 min )                        | 3,276 ( ~54 min )     | 1,310 ( ~21 min )      |  |

- 1. In case of 1x1 binning, full size.
- 2. Numbers are rounded down.
- 3. Depends on storage writing speed and application writing to storage performance. Writing frame rate is sometimes slower than camera capturing speed.

## **Dell Precision™ 5820 Tower Workstation** Slot Configuration

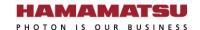

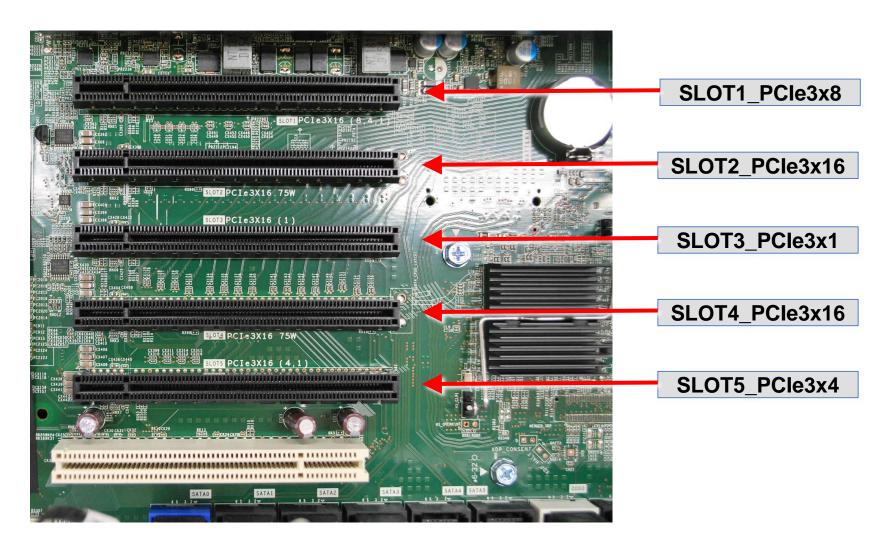

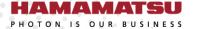

www.hamamatsu.com